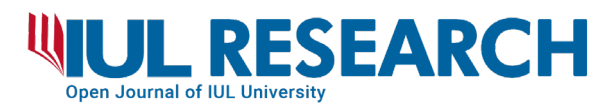

## **Vol. 2 num. 3 (2021)**

*Ambienti sociali di apprendimento sostenuti dalle tecnologie digitali, sviluppo delle competenze e nuovi profili dei formatori*

# **Esperienze laboratoriali a distanza con le schede programmabili**

Remote laboratory experiences with microcontroller development boards

Andrea Piccione, EFT Piemonte e IIS "G. Plana", Torino Giovanni Saglietto, Dipartimento di Fisica, Università di Torino Marina Serio, Dipartimento di Fisica, Università di Torino Raffaella Bonino, Dipartimento di Fisica, Università di Torino Marta Rinaudo, Dipartimento di Fisica, Università di Torino Daniela Marocchi, Dipartimento di Fisica, Università di Torino

### ABSTRACT

Due to the health emergency, the remote learning period highlighted critical issues about all disciplines that provide laboratory activities and increased the interest to propose new tools and learning environments. A collaboration has been developed between the Physics Department of Turin University and the Équipe Formativa Territoriale for Piedmont to meet these needs to plan and implement training activities for teachers. During the internship period, a Bachelor's Degree in Physics designed, built, and documented teaching units for remote learning with microcontroller development boards. We organized training meetings and then followed the teachers during the implementation phase in their classrooms. The proposal can be replicated in various contexts and with different technologies.

### **SINTESI**

Le misure restrittive a seguito dell'emergenza sanitaria hanno messo in evidenza la necessità di sperimentare nuovi strumenti e ambienti di apprendimento, in particolare per quelle discipline che prevedono attività laboratoriali. Per rispondere a questa esigenza è nata una collaborazione tra il Dipartimento di Fisica dell'Università di Torino e l'Équipe Formativa Territoriale del Piemonte che ha focalizzato la sua azione sulla formazione dei docenti. È stato svolto un tirocinio formativo per la progettazione, la realizzazione e la documentazione di attività di Didattica Digitale Integrata con le schede programmabili. Sono stati organizzati incontri di formazione, a cui è seguita un'attività di accompagnamento per seguirne la ricaduta all'interno delle scuole. La proposta è replicabile in altri contesti e con altre tecnologie.

KEYWORDS: laboratory, coding, STEM, teachers training

PAROLE CHIAVE: laboratorio, *coding*, STEM, formazione docenti

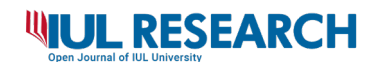

## **Introduzione**

In questo ultimo anno, l'emergenza sanitaria ha stimolato lo sviluppo di sinergie tra istituzioni e attori diversi per progettare e supportare esperienze di Didattica a Distanza, che, per alcune discipline, quale la Fisica, si declinano anche come percorsi laboratoriali. A inizio 2020, a seguito del workshop di formazione insegnanti tenuto presso il Dipartimento di Fisica dell'Università di Torino, si è sviluppata la collaborazione tra Dipartimento ed EFT (Équipe Formativa Territoriale) per il Piemonte, grazie anche al coordinamento dell'Ufficio I dell'USR (Ufficio Scolastico Regionale) Piemonte e della referente regionale PNSD (Piano Nazionale Scuola Digitale). Il successivo periodo di DaD ha messo in evidenza le criticità associate a tutte le discipline che prevedono l'utilizzo di un laboratorio e ha reso ancora più interessante la possibilità di proporre, con costi contenuti, esperienze anche individuali degli studenti, monitorabili con le piattaforme utilizzate dalle scuole per la gestione e la condivisione dei materiali.

In questo contesto, è nato un percorso di formazione a più livelli, che ha avuto il merito, in prima istanza, di incrementare l'interazione e la collaborazione fra i docenti con cui l'esperienza è iniziata. Successivamente, il percorso è stato messo a disposizione di altri docenti, attraverso la piattaforma Di.Fi.Ma. – Didattica della Fisica e della Matematica<sup>[1](#page-1-0)</sup>, come primo passo per la creazione di una rete che possa coinvolgere un numero sempre maggiore di scuole. Il percorso è iniziato con il tirocinio di uno studente universitario di Fisica, per la progettazione e realizzazione di alcune esperienze didattiche laboratoriali che tenessero anche conto dei vincoli legati alla situazione emergenziale. Sono stati in seguito proposti due webinar di formazione base per docenti delle scuole secondarie, al fine di stimolare l'utilizzo delle schede programmabili nelle classi, fornendo anche, dove necessario, materiale in prestito d'uso, acquisito con i fondi del Progetto Lauree Scientifiche. Sono state inoltre progettate attività formative laboratoriali nelle classi, seguite da docenti formatori dell'EFT, con il contributo di studenti universitari impegnati nella tesi magistrale in Fisica, e percorsi per le competenze trasversali e per l'orientamento (PCTO) per la sperimentazione di soluzioni più avanzate.

Di seguito sono presentate:

- la scheda programmabile micro:bit e le risorse necessarie per il suo utilizzo, in particolare a distanza, unitamente a una breve descrizione dei materiali di supporto alle esperienze realizzate durante il tirocinio;
- una panoramica del percorso di formazione dei docenti sulle nuove tecnologie proposte e di come tale intervento abbia portato alla sperimentazione nelle scuole con altri docenti e con gli studenti;
- indicazioni sulle modalità di valutazione degli studenti e per le prospettive future.

<span id="page-1-0"></span> <sup>1</sup> [https://difima.i-learn.unito.it/.](https://difima.i-learn.unito.it/)

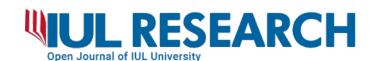

### **1. Gli strumenti e i materiali proposti**

micro:bit è una piccola scheda a microprocessore nata per scopi didattici, come l'introduzione del *coding* e l'IoT (*Internet of Things*); si veda Austin et al. (2020) per una presentazione del progetto globale. È facilmente programmabile con un linguaggio a blocchi, con Python<sup>[2](#page-2-0)</sup> o con *javascript*, e ha alcuni sensori integrati (accelerometro, bussola, termometro e sensore di luminosità). Per queste ragioni micro:bit si presta bene alla realizzazione di attività di misura da inserire nei percorsi curricolari, in particolare della scuola secondaria di primo grado e del primo biennio del secondo grado. Sul sito del dispositivo sono presenti un gran numero di applicazioni<sup>[3](#page-2-1)</sup>. Il valore aggiunto del materiale proposto in questo contributo è legato alla focalizzazione sulle misure applicate alla fisica, alla spiegazione graduale e sistematica dei procedimenti da seguire e ai sussidi esemplificativi dei risultati ottenibili in un'attività in classe.

Durante il tirocinio di uno studente della laurea triennale in Fisica sono stati sviluppati video tutorial per l'utilizzo di una scheda micro:bit, unitamente a materiali guida che comprendono testi descrittivi del procedimento da seguire, immagini degli eventuali collegamenti e della procedura, eventuali fogli di calcolo per l'analisi dei dati. Tutti i materiali sono disponibili presso il canale YouTube della scuola sede del tirocinio<sup>[4](#page-2-2)</sup> e sulla piattaforma Di.Fi.Ma. (sezione "Formazione" permanente Fisica"). Il materiale è progettato per l'utilizzo nella formazione dei docenti, affinché possano essere essi stessi coinvolti in prima persona nello sperimentare queste tecnologie, pur senza avere una conoscenza approfondita della programmazione, e possano poi guidare gli studenti nel percorso di progettazione delle esperienze di misura.

Sono stati realizzati diversi percorsi, qui di seguito riassunti; di due tutorial si riportano alcuni maggiori dettagli a titolo di esempio. Un primo percorso ha come obiettivo osservare la dipendenza dell'intensità luminosa dalla distanza (Figura 1). Le esperienze sono state proposte in ordine crescente di difficoltà: le prime tre sono improntate sull'utilizzo del microcontrollore micro:bit e la quarta esperienza ha previsto l'estensione della procedura sulla più nota piattaforma Arduino, che diventa uno strumento più adatto per questa tipologia di attività una volta che sia stata acquisita un'adeguata competenza.

<span id="page-2-0"></span> <sup>2</sup> [http://www.python.org.](http://www.python.org/) Python è un linguaggio *open source* di programmazione.

<span id="page-2-1"></span><sup>3</sup> <https://makecode.microbit.org/reference/> e [https://microbit.org/lessons/.](https://microbit.org/lessons/)

<span id="page-2-2"></span><sup>4</sup> [https://www.youtube.com/channel/UCUD8EXAXDlhf\\_znJK3HteOQ.](https://www.youtube.com/channel/UCUD8EXAXDlhf_znJK3HteOQ)

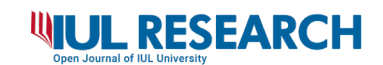

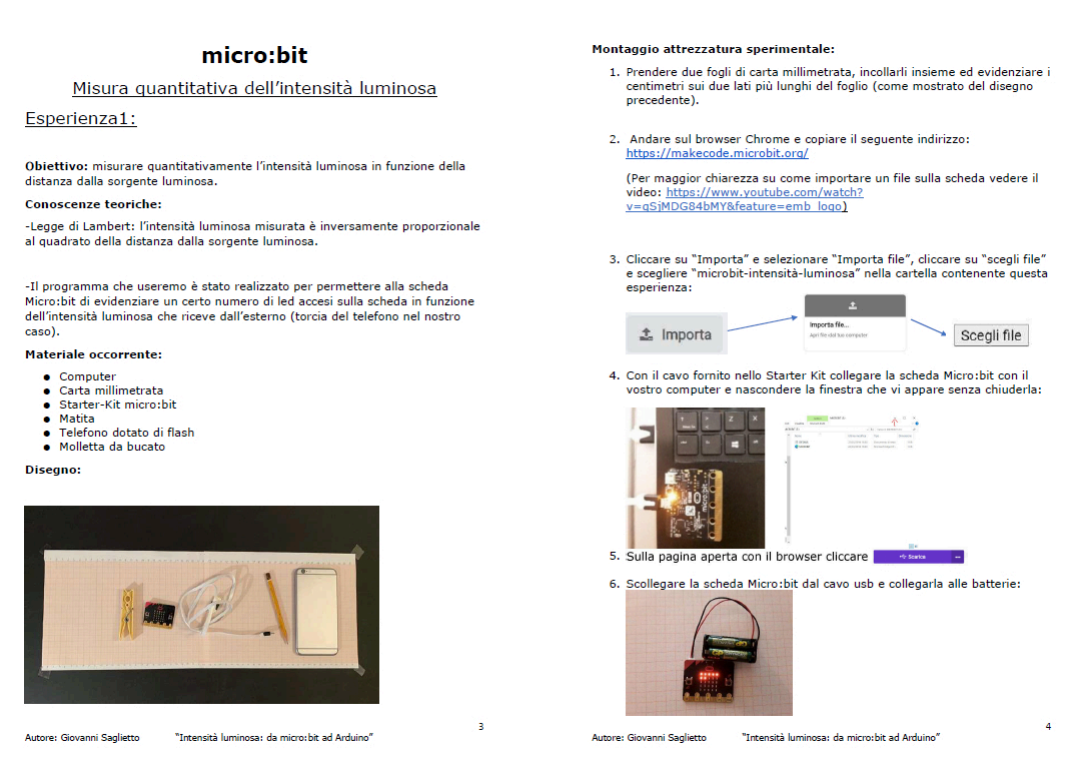

FIGURA 1 – PAGINA DEL TUTORIAL DELL'ESPERIENZA SULL'INTENSITÀ LUMINOSA

- 1. La scheda micro:bit illuminerà tanti led in funzione della luminosità che riceve (scuola primaria, scuola secondaria di primo grado);
- 2. la scheda micro:bit è collegata al computer e le misure di intensità luminosa, campionate dalla scheda in unità da 0 a 255, sono lette direttamente a monitor tramite porta seriale (scuola secondaria di secondo grado);
- 3. una scheda micro:bit sarà collegata al computer per leggere i dati, ma i medesimi saranno campionati e invitati a una seconda scheda che effettuerà direttamente la misurazione (scuola secondaria di secondo grado);
- 4. si costruisce un semplice circuito e si carica su di esso un apposito programma che permette di campionare dati di caduta di potenziale su di una fotocellula, in funzione della distanza da una sorgente, misurata a sua volta da un sensore a ultrasuoni (scuola secondaria di secondo grado).

Un secondo percorso ha come obiettivo proporre due modi alternativi per la misura del periodo di un pendolo semplice.

- 1. La scheda micro:bit collegata al computer campiona un dato di tempo ogni volta che viene oscurata dal pendolo (scuola secondaria di primo e secondo grado);
- 2. una scheda micro:bit è usata come pendolo, l'altra è collegata al computer e registra i dati di accelerazione che le vengono inviati dalla prima scheda (scuola secondaria di secondo grado).

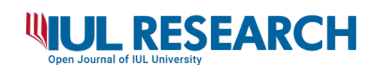

L'ultimo percorso ha come obiettivo rilevare dati di accelerazione centripeta e/o periodo relativi a un corpo in rotazione, come per esempio un gira-insalata (Figura 2).

- 1. Una scheda micro:bit viene posta nel gira-insalata e trasmette i dati di accelerazione in funzione del tempo a una seconda scheda collegata al computer (scuola secondaria di primo e secondo grado);
- 2. una scheda micro:bit viene posta nel gira-insalata e trasmette i dati di accelerazione e angolo di rotazione in funzione del tempo a una seconda scheda collegata al computer (scuola secondaria di secondo grado).

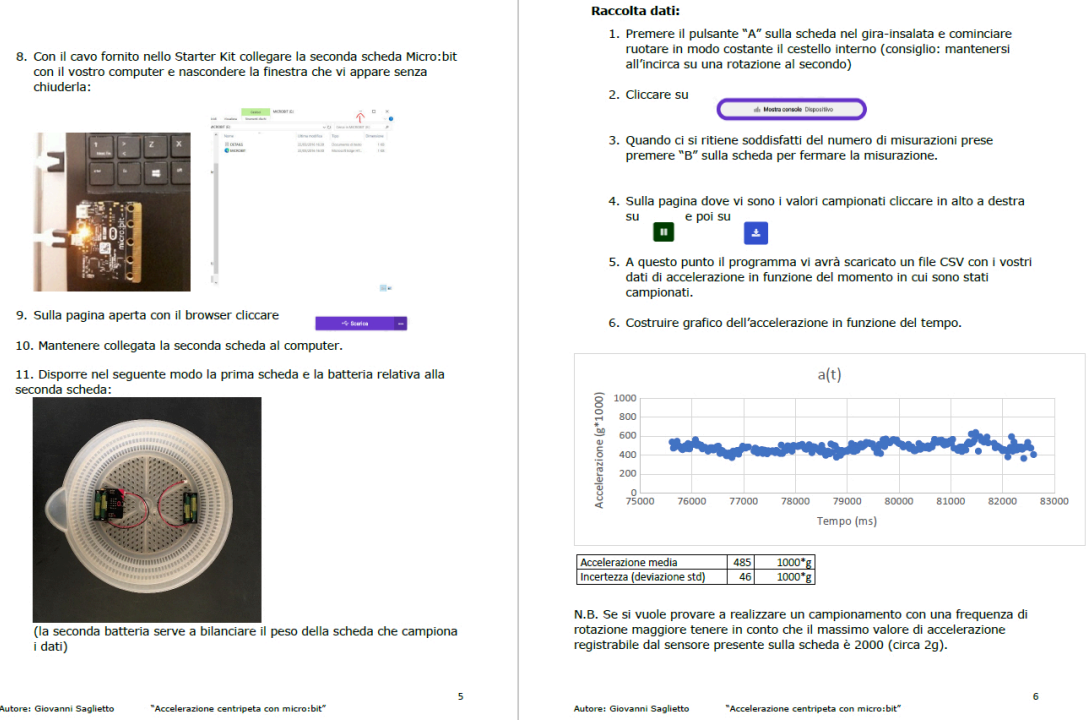

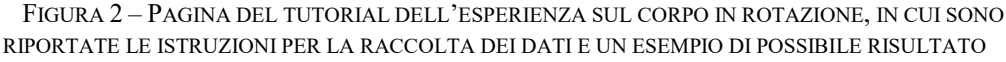

Nel caso in cui, come durante i periodi di lockdown per la pandemia di COVID-19, non sia possibile svolgere attività didattiche in presenza, possono essere utilizzati strumenti che permettono di simulare il comportamento reale della scheda. Rientrano in questa categoria alcune piattaforme disponibili online:

1. Makecode<sup>[5](#page-4-0)</sup> è la soluzione integrata nell'ambiente di programmazione nativo della scheda, per cui è di facile utilizzo, soprattutto perché l'applicazione richiede poca banda per la connessione e poca memoria per funzionare; permette di simulare la variazione delle grandezze relative ai sensori integrati sulla scheda, ma non sensori aggiuntivi;

<span id="page-4-0"></span> <sup>5</sup> [https://makecode.microbit.org/.](https://makecode.microbit.org/)

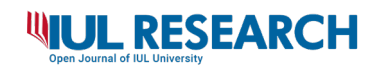

- 2. Tinkedcad<sup>[6](#page-5-0)</sup>, realizzata da Autodesk, è utilizzabile anche per simulare la scheda Arduino e, in aggiunta, consente di realizzare progetti da stampare in 3D; permette di simulare anche il comportamento della scheda associata a un circuito realizzato, per esempio, su una *breadboard*, ma, rispetto alla precedente, richiede una maggior banda e una maggiore memoria per l'esecuzione;
- 3. mBlock<sup>[7](#page-5-1)</sup>, sviluppata da Makeblock, è più improntata alla robotica in generale e tra i molteplici dispositivi disponibili prevede anche micro:bit;
- 4. Open Roberta Lab<sup>[8](#page-5-2)</sup> è sviluppata da Fraunhofer IAIS, in collaborazione con Google. Come il precedente, è un ambiente di programmazione integrato basato su *cloud*, che consente di programmare facilmente diversi sistemi robot/microcontrollori; il vantaggio presentato da questo ambiente è la facilità/semplicità di utilizzo, pur offrendo un minor numero di dispositivi simulabili.

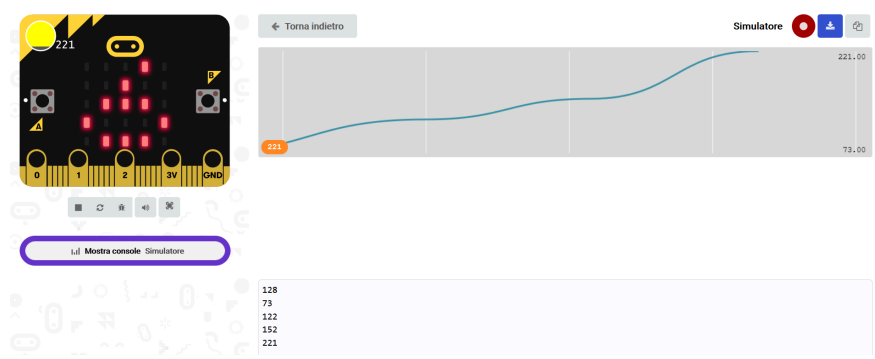

FIGURA 3 – ESEMPIO DELLA CONSOLE DEL SIMULATORE NEL CASO DEL SENSORE DI LUMINOSITÀ. ATTRAVERSO I TASTI IN ALTO A DESTRA È POSSIBILE SALVARE I DATI IN FORMATO TESTO O CSV

Nelle attività presentate è stato utilizzato il primo di questi simulatori, perché è il più semplice. Nella Figura 3 è riportato un esempio relativo alla seconda esperienza sull'intensità luminosa, in cui viene mostrato come è possibile simulare la variazione della quantità di luce che incide sulla scheda (il cerchio giallo quasi tutto pieno in alto a sinistra) e il corrispondente valore numerico rappresentato graficamente e scritto sulla porta seriale.

Unitamente è stata sperimentata anche la *classroom[9](#page-5-3)* di micro:bit, una soluzione estremamente funzionale, perché consente di realizzare un gruppo di lavoro in cui il docente può condividere il codice con gli studenti, seguire le modifiche da loro apportate visualizzando direttamente la loro schermata del Makecode e proporre suggerimenti per guidare l'attività. La classe virtuale può essere creata in modo

 <sup>6</sup> [https://www.tinkercad.com/.](https://www.tinkercad.com/)

<sup>7</sup> [https://ide.mblock.cc/.](https://ide.mblock.cc/)

<sup>8</sup> [https://lab.open-roberta.org/.](https://lab.open-roberta.org/)

<span id="page-5-3"></span><span id="page-5-2"></span><span id="page-5-1"></span><span id="page-5-0"></span><sup>9</sup> [https://classroom.microbit.org/.](https://classroom.microbit.org/) Lo strumento è simile per alcuni aspetti alla più nota applicazione parte della piattaforma Google Workspace for Education, ma non è legata a quest'ultima.

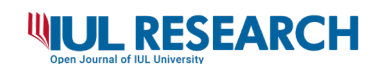

intuitivo senza avere alcun account (vedi Figura 4) e gli studenti possono collegarsi attraverso uno *username* che viene assegnato dal docente.

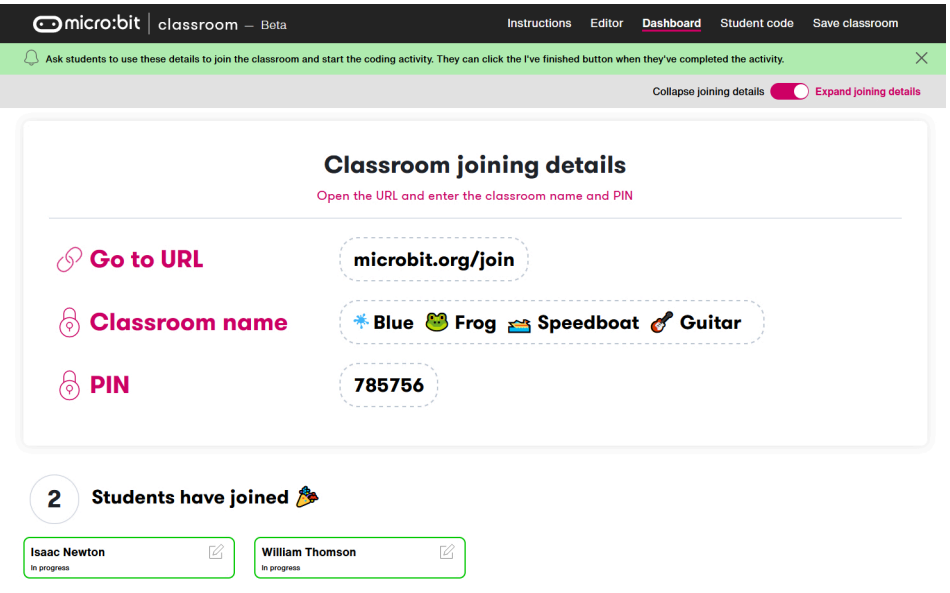

FIGURA 4 – INFORMAZIONI DI COLLEGAMENTO PER LA *CLASSROOM* E RIEPILOGO DEGLI STUDENTI

Una volta terminata l'attività, è possibile salvare il lavoro svolto in un file html, che può poi essere ricaricato per la sessione di lavoro successiva. Il simulatore diventa essenziale quando l'azione didattica può essere svolta solo a distanza, ma rappresenta una risorsa utile anche per le esercitazioni in presenza, in quanto consente di monitorare più facilmente l'operato degli studenti. Inoltre, in situazioni in cui all'interno del laboratorio si debbano limitare gli spostamenti e le interazioni tra le persone, il simulatore consente al docente di supportare il lavoro degli studenti rimanendo ognuno nella propria postazione di lavoro, di proiettare il risultato su uno schermo e commentarlo con l'intera classe.

#### **2. Dalla formazione dei docenti alle attività nelle classi**

I docenti che avevano espresso il loro interesse a sperimentare queste nuove tecnologie sono stati coinvolti in un workshop formativo di due incontri, per un totale di sei ore. Gli incontri di formazione, svolti a distanza su piattaforma WebEx dell'Università di Torino, hanno previsto una prima parte introduttiva sulle caratteristiche tecniche della scheda e sugli ambienti di programmazione; sono stati poi presentati i materiali realizzati durante il tirocinio e, successivamente, i docenti sono stati messi in condizione di sperimentare in prima persona le tecnologie e le modalità per realizzare le attività a distanza (Serio, Piccione, Marocchi, Bonino & Rinaudo, 2021).

Nel primo incontro l'attenzione è stata dedicata maggiormente a semplici esempi di programmazione per realizzare misure o simulazioni con i sensori interni alla scheda; l'esempio che segue è stato assegnato ai docenti, ma può anche essere la base per un'attività didattica con gli studenti (biennio del secondo ciclo):

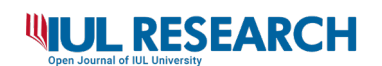

- realizza un codice per la registrazione di dati sul monitor seriale con le seguenti caratteristiche: eseguire una misura utilizzando un sensore a tua scelta al variare del tempo, contenere un controllo per inizio e fine della presa dati, contenere indicazioni visive sul pannello dei led all'attivazione della scheda, all'inizio e alla fine della presa dati;
- realizza due diverse simulazioni che contengano almeno 10 misurazioni, variando il tempo di campionamento (per esempio, 1 s e 100 ms);
- realizza il grafico di una serie dei dati su un foglio di calcolo;
- carica sulla pagina<https://padlet.com/profpiccione/esercitazione> un titolo e una breve descrizione di quello che hai fatto, uno screenshot del codice, una copia del grafico.

I docenti non sempre hanno una consapevolezza adeguata del proprio grado di competenza sulle nuove tecnologie e questo li può portare, in alcuni casi, a seguire corsi non adatti al loro livello di preparazione. Anche in questo caso, i diversi livelli di conoscenza della programmazione hanno creato alcune difficoltà ai partecipanti al primo incontro, per cui il secondo è stato ricalibrato in modo da soddisfare sia esigenze base, attraverso un'ulteriore esercitazione, sia avanzate. Per queste ultime si è esaminato l'uso di sensori aggiuntivi e sono stati mostrati esempi in cui il dato acquisito viene inviato a un'altra scheda tramite una connessione radio, o a un computer, tramite Bluetooth per il salvataggio dei dati. Queste esperienze, così come quelle che prevedono l'utilizzo di schede di espansione per il collegamento a sensori esterni per la misura – per esempio – di grandezze meteorologiche o lo studio delle transizioni di fase (Piccione, 2019), sebbene siano più adeguate all'utilizzo in presenza, possono comunque essere introdotte nella DaD con gli strumenti di simulazione.

Alla fine dell'incontro è stata proposta una possibile struttura per le unità didattiche, come quella di seguito riportata. Si è tenuto conto che le recenti disposizioni per il contenimento dell'epidemia prevedono in alcuni casi la possibilità di svolgere esercitazioni di laboratorio in presenza o comunque, a eccezione delle fasi di emergenza acuta, un alternarsi di lezioni in presenza e a distanza:

- introduzione alla scheda e alla programmazione (1 ora a distanza);
- attività di gruppo o a coppie sulla programmazione base (1 ora a distanza), in cui proporre codici di esempio da modificare, eventualmente utilizzando anche quelli disponibili nella guida di riferimento della scheda;
- realizzare una misura a gruppi o a coppie (1 ora in presenza), in cui seguire le indicazioni dei tutorial realizzati durante il tirocinio, oppure quelle dell'esercitazione proposta ai docenti nel primo incontro (vedi sopra);
- realizzare un tutorial (3 ore a distanza), in cui venga descritta l'attività svolta.

Alla fine del percorso di formazione sono stati proposti questionari di valutazione per capire le possibili ricadute dell'intervento proposto. Alla domanda

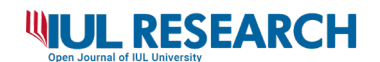

"Pensi di riuscire a proporre in una classe qualcuna di queste misure nei prossimi mesi?" è stata data generalmente risposta affermativa (nessuno ha selezionato "di sicuro no") e il 64% dei docenti ha risposto "Probabilmente sì", mentre il restante 36% "forse ci posso provare". Quindi la proposta formativa è sembrata adeguata alle aspettative e con una buona trasferibilità nelle classi dei partecipanti; in particolare, ha permesso agli insegnanti di vedere i benefici di applicare la programmazione nell'area di insegnamento della fisica, utilizzandola come strumento costruttivo e creativo (Rouhani, 2019).

A seguito di quest'esperienza, è iniziata la sperimentazione, tuttora in corso, in tre istituti dove erano già presenti alcune schede micro:bit. In due casi l'attività ha previsto una condivisione all'interno dei dipartimenti e la sperimentazione nelle classi, alcune delle quali sono ancora in fase di realizzazione; nell'altro caso, invece, è stata proposta una formazione a cascata su altri docenti all'interno della scuola, prima di procedere con le attività degli studenti. La modalità di coinvolgimento dei docenti in questo modo diventa efficiente, perché avviene tra pari, e facilmente esportabile, perché permette di creare una comunità di pratica sia all'interno della scuola sia attraverso la condivisione delle attività svolte in altri istituti. Le principali incertezze da parte dei docenti in fase di progettazione dell'attività sono relative al tempo necessario per introdurre lo strumento, in particolare l'aspetto di programmazione; infatti, se da una parte alcuni studenti hanno avuto esperienze di programmazione a blocchi con Scratch<sup>[10](#page-8-0)</sup> negli ordini di scuola precedenti, altri non hanno mai affrontato problemi di *coding*. Nonostante il linguaggio a blocchi contribuisca a semplificare molto l'approccio alla programmazione, questo aspetto è quello sul quale gli studenti incontrano di solito le maggiori difficoltà. Come indicato alla fine della sezione precedente, sarebbe ottimale riuscire a introdurre questi strumenti in presenza attraverso la *classroom*: in questo modo, oltre a poter seguire gli studenti in modo dettagliato tramite il monitor, sarebbe anche possibile intervenire più direttamente in prima persona.

Ulteriori problematiche in fase di progettazione nascono dai limiti degli strumenti di simulazione di micro:bit e della *classroom*, legati alla necessità di avere una connessione alla rete. Le difficoltà di connessione degli studenti sono dovute non soltanto al limite di traffico disponibile, che nell'ultimo anno è molto aumentato a seguito di interventi delle compagnie telefoniche, ma anche alle rilevanti problematiche legate alla raggiungibilità di determinate zone da parte del segnale. Questo problema si verifica per le zone più isolate come per postazioni nei centri storici o negli edifici molto antichi delle grandi città; tale criticità è spesso legata al fatto che molti studenti continuano ad avere una connessione tramite un dispositivo mobile e non via cavo. Un'altra problematica molto significativa nell'attività a distanza è legata al dispositivo utilizzato per la visualizzazione e la realizzazione delle attività; sebbene la piattaforma micro:bit sia migliorata nel tempo e siano previste delle applicazioni per programmare con un telefono o un qualunque tipo di tablet, avere a disposizione un dispositivo *touchscreen* di dimensioni ridotte crea difficoltà legate, per esempio, all'impossibilità di

<span id="page-8-0"></span> <sup>10</sup> [https://scratch.mit.edu/.](https://scratch.mit.edu/)

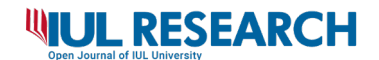

visualizzare in contemporanea più finestre e alla limitata sensibilità dello schermo. Nonostante tutte le possibili accortezze che si possono adottare per facilitare l'interazione a distanza, questi elementi continuano a complicare in maniera significativa la partecipazione degli studenti nella situazione contingente di emergenza sanitaria. Le limitazioni hardware e software al *mobile learning* (*mlearning[11](#page-9-0)*) sono state al centro della riflessione delle Conferenze internazionali sul *Mobile Learning and Educational Technologies*, tra cui quella di aprile 2020 (Arnedillo Sánchez, Isaías & Bontchev, 2020).

Le condizioni di accesso a Internet, la difficoltà nell'ottenere e utilizzare le ICT, gli aspetti socioeconomici, così come l'influenza dell'ambiente domestico si sono rivelati i fattori principali che influenzano la continuità e l'efficacia della DaD, come è stato dimostrato da una serie di studi sull'effetto del *digital divide* (oltre ad altri fattori) sui risultati dell'apprendimento a distanza. Si veda per esempio: Adnan e Anwar (2020), Alea, Fabrea, Roldan e Farooqi (2020), Bao (2020), Gabaldón-Estevan e Vela-Cerdá (2020), Lassoued, Alhendawi e Bashitialshaaer (2020), Sofritti e Orazi (2020), Souza, Jardim, Lopes Junior, Marques, Lima e Ramos (2020).

Per ridurre almeno una parte delle problematiche di connessione e per cercare di fornire un'esperienza il più possibile completa, si è cercato di trovare soluzioni per consegnare il materiale agli studenti, in modo che potessero utilizzarlo nelle loro abitazioni. A tale fine può essere funzionale utilizzare opportuni *case*, cioè custodie che permettono di coprire quasi interamente la scheda e che si possono igienizzare in maniera adeguata dopo il loro utilizzo, senza rovinare la parte elettronica; in questo modo, gli studenti possono sperimentare le esperienze proposte non solo attraverso il simulatore, ma anche in modo diretto.

Alle scuole in cui è in corso la sperimentazione, dopo la soluzione alle criticità tecniche, è stato proposto un ulteriore incontro di accompagnamento e supporto, nel quale i docenti si sono confrontati sul metodo di lavoro per lo sviluppo di documentazione guida per docenti e studenti. Le strutture dei moduli proposti hanno previsto tutte una prima panoramica sull'ambiente Makecode e sul linguaggio a blocchi, seguita dall'introduzione ai sensori e poi dell'ambiente della *classroom*; la durata dei moduli è stata intorno alle tre/sei ore in modalità sia sincrona che asincrona. In un caso le attività sono state progettate per essere svolte completamente a distanza, sopperendo all'impossibilità di svolgere attività laboratoriale; tutti gli studenti hanno lavorato in maniera autonoma a gruppi, caricando poi i risultati su documenti condivisi. Nei casi in cui si sono consegnate le schede agli studenti è stato necessario realizzare l'esperienza in due tempi, per la gestione delle schede in numero ridotto rispetto alle necessità.

<span id="page-9-0"></span> <sup>11</sup> Il *mobile learning* (*m-learning*) è una evoluzione dell'*electronic learning* (*e-learning*): i *device* mobili e le connessioni *wireless* sostituiscono elementi come computer fissi e *wired networks* (Vallejo-Correa et al., 2021).

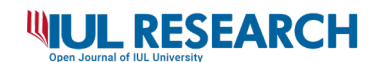

### **3. Strumenti per la valutazione**

La valutazione è sempre una fase cruciale di qualunque attività didattica e, a maggior ragione, lo diventa quando si usano nuovi strumenti, in particolare se a distanza. Dal momento che ogni occasione di valutazione è tanto più significativa quanto più è integrata e coerente con la tipologia di attività svolta, di seguito viene proposta una possibile griglia sulla base delle proposte indicate nella sezione precedente:

- puntualità nella consegna (a questo riguardo è più funzionale chiedere di inviare il codice sulla piattaforma della scuola, non basarsi sulla *classroom* di micro:bit);
- ordine e pulizia nella stesura del codice;
- contenuti (eventualmente predisponendo una segmentazione dell'attività): descrizione del lavoro svolto (testi, foto, *screenshot*, ecc.), raccolta dati (reali o simulati), analisi dati;
- annotazioni e contributi extra.

Sebbene anche lo strumento della *classroom* si possa prestare per realizzare verifiche, perché consente di personalizzare le attività ed eventualmente limitare possibili copiature, il suo utilizzo sembra essere più appropriato per il solo accompagnamento degli studenti nello svolgimento delle consegne. Al termine dei lavori proposti a distanza è invece funzionale adottare questionari che, da una parte, aiutino gli studenti a prendere coscienza del proprio livello di conoscenza e competenza, dall'altra, forniscano al docente ulteriori strumenti per monitorare l'attività svolta; tali questionari non è necessario che siano particolarmente strutturati e possono essere utilizzati anche strumenti per feedback rapidi quali, per esempio, Slido<sup>[12](#page-10-0)</sup> o Zeetings<sup>[13](#page-10-1)</sup>.

In situazioni di didattica integrata o a distanza potrebbe essere stimolante chiedere agli studenti di realizzare dei video tutorial. Tali strumenti sono infatti ampiamente diffusi: sempre più spesso, quando ci si trova di fronte a qualcosa di nuovo da dover realizzare, diventa molto naturale consultare un video tutorial disponibile in rete. Da una parte, questa abitudine limita l'apprendimento, perché non stimola l'acquisizione autonoma di nuove conoscenze e abilità dal momento che il tutorial è sempre disponibile. Dall'altra, però, può diventare un utile strumento di apprendimento nel realizzare audio e video nel momento in cui ne è richiesta una produzione. Infatti, proporre agli studenti di creare un video tutorial è interessante dal punto di vista didattico, perché prevede che abbiano svolto l'attività richiesta e risponde pienamente alle necessità che realizzino un prodotto autonomo e originale. Questa attività è vicina al *remixing*, molto diffuso per esempio nell'ambito di Scratch e delle piattaforme di programmazione in generale: si parte dal codice di un utente, lo si modifica per adattarlo alle esigenze proprie e lo si ripubblica per renderlo utilizzabile e modificabile da altri. In questo caso, si

<span id="page-10-0"></span> <sup>12</sup> [https://www.sli.do/.](https://www.sli.do/)

<span id="page-10-1"></span><sup>13</sup> [https://www.zeetings.com/.](https://www.zeetings.com/)

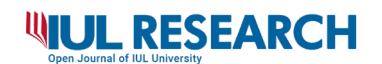

tratterebbe di procedere con la registrazione di un video tutorial in cui venga descritta l'esperienza di misura svolta, eventualmente apportando modifiche e integrazioni al tutorial di riferimento iniziale. I criteri di valutazione potrebbero essere il corretto design e implementazione del sistema, la presenza di una corretta descrizione del fenomeno, la completezza della descrizione e la qualità di produzione del video. Dove questa tecnica è stata sperimentata i risultati del lavoro degli studenti sono stati valutati molto adeguati e in alcuni casi superiori alle aspettative, a indicare il positivo coinvolgimento degli studenti.

### **Conclusioni**

L'inserimento di nuove tecnologie nel percorso didattico dei docenti richiede un'adeguata conoscenza dei nuovi strumenti per poter guidare lo studente di fronte alle possibili difficoltà che può incontrare. Per raggiungere tale livello di conoscenza e competenza non è quasi mai sufficiente la partecipazione a un percorso formativo e questo costituisce spesso un freno all'introduzione di novità nei curricoli didattici. Nel contesto emergenziale si sono sovrapposti due diversi livelli di innovazione tecnologica, quello legato ai nuovi strumenti specifici per le discipline e quello legato alla necessità di lavorare a distanza. Le proposte presentate hanno cercato di affrontare la nuova situazione a diversi livelli attraverso le seguenti azioni:

- realizzare eventi di disseminazione e formazione, in cui vengano proposti nuovi stimoli provenienti dal mondo della ricerca e buone pratiche didattiche e dove possano essere raccolte le esigenze formative dei docenti;
- proporre materiali didattici facilmente utilizzabili, come quelli presentati in questo contributo, anche con la realizzazione di attività di tirocinio e stage svolte da studenti universitari presso le istituzioni scolastiche;
- fornire accompagnamento ai docenti nella sperimentazione di nuove metodologie, in modo che essi sappiano di poter contare sull'appoggio di un docente esperto; tale approccio aiuta a superare le incertezze legate non solo all'uso del nuovo strumento, ma anche alla gestione della classe durante la sperimentazione didattica;
- promuovere percorsi di formazione a cascata, internamente ai dipartimenti o ai consigli di classe delle scuole, che prevedano ulteriori azioni di accompagnamento per i docenti;
- proporre attività legate ai PCTO come prima occasione di sperimentazione delle nuove tecnologie per docenti e studenti;
- creare comunità/gruppi di confronto/pratica per lo scambio di esperienze e materiali.

La proposta presentata è significativa perché nasce dalla collaborazione tra Dipartimento di Fisica dell'Università di Torino, USR ed EFT e ha permesso lo sviluppo di diverse attività realizzate all'interno di istituti scolastici di secondo

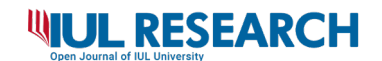

grado; inoltre è replicabile, in tutto o in parte, in altri contesti territoriali, in scuole di diverso ordine e grado e con altre tecnologie.

Gli autori ringraziano i docenti membri dell'EFT Piemonte e Anna Massa, referente regionale PNSD, per il supporto fornito alle attività svolte e i docenti che hanno stimolato e partecipato alle iniziative proposte.

#### **Bibliografia**

ADNAN, M., & ANWAR, K. (2020). Online Learning amid the COVID-19 Pandemic: Students' Perspectives. *Online Submission*, *2*(1), 45–51.

[http://www.doi.org/10.33902/JPSP. 2020261309](http://www.doi.org/10.33902/JPSP.%202020261309)

ALEA, L. A., FABREA, M. F., ROLDAN, R. D. A., & FAROOQI, A. Z. (2020). Teachers' COVID-19 awareness, distance learning education experiences and perceptions towards institutional readiness and challenges. *International Journal of Learning, Teaching and Educational Research*, *19*(6), 127–144.

ARNEDILLO SÁNCHEZ, I., ISAÍAS, P., & BONTCHEV, B. (Eds.). (2020). *Proceedings of the International Conference on Mobile Learning and on Educational Technologies, 2–4 April 2020.* IADIS Press.

AUSTIN, J., BAKER, H., BALL, T., DEVINE, J., FINNEY, J., DE HALLEUX, P., HODGES, S., MOSKAL, M., & STOCKDALE, G. (2020). The BBC micro: bit: from the UK to the world. *Communications of the ACM*, *63*(3), 62–69.

BAO W. (2020). COVID-19 and online teaching in higher education: A case study of Peking University. *Human Behavior and Emerging Technologies*, *2*(2), 113–115.

GABALDÓN-ESTEVAN, D., & VELA-CERDÁ, S. (2020). The limitations of distance education in Spain during the 2020 COVID-19 pandemic. In KORI, K., & LAANPERE, M. (Eds.), Proceedings of the International Conference on Informatics in *School: Situation, Evaluation and Perspectives (ISSEP 2020), Tallinn, Estonia, November 160–18, 2020*, *Vol. 2755:160–170*.

<http://ceur-ws.org/Vol-2755/paper14.pdf>

LASSOUED, Z., ALHENDAWI, M., & BASHITIALSHAAER, R. (2020). An Exploratory study of the Obstacles for Achieving Quality in Distance Learning during the COVID-19 Pandemic. *Education Sciences*, *10*(9), 232.

<https://doi:10.3390/educsci10090232>

PICCIONE, A. (2019). Quale Fisica nelle Scienze Integrate? In R. BONINO, D. MAROCCHI, M. RINAUDO, & M. SERIO (Eds.), Matematica e Fisica nella cultura e nella società. *Atti del IX Convegno Nazionale di Didattica della Fisica e della Matematica DI.FI.MA*. *2019. Torino, 9-10-11 ottobre 2019* – Liceo «M. D'Azeglio». [Collane@unito.it](mailto:Collane@unito.it) <https://www.collane.unito.it/oa/items/show/57>

ROUHANI, M., DIVITINI, M., VUJOSEVIC, V., STAI, S., & OLSTAD, H. A. (2019). Design of a programming course for teachers supporting flexible learning

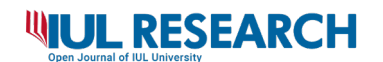

trajectories. In *Proceedings of the 8th Computer Science Education Research Conference* (pp. 33–38).

SERIO, M., PICCIONE, A., MAROCCHI, D., BONINO, R., & RINAUDO, M. (2021). Nuove tecnologie e insegnamento della fisica. Schede programmabili in laboratorio. *Giornale di Fisica*, in *Atti Nat. Conf. Progetto Lauree Scientifiche "Contribuire allo sviluppo professionale dei docenti di fisica nella scuola secondaria"*, Catania, 9–10 Febbraio 2021.

SOFRITTI, F., & ORAZI, F. (2020). COVID-19. Technological welfare as an answer to the pandemic emergency: education and healthcare in the Italian case. *Cambio. Rivista sulle trasformazioni sociali*, *OpenLab on Covid-19*. <https://doi:10.13128/cambio-9579>

SOUZA, G. H. S.,JARDIM, W. S., LOPES JUNIOR, G. L., MARQUES, Y. B., LIMA, N. C., & RAMOS, R. S. (2020). Brazilian students' expectations regarding distance learning and remote classes during the COVID-19 pandemic. *Kuram ve Uygulamada Egitim Bilimleri*, *20*(4), 65–80.

<http://dx.doi.org/10.12738/jestp.2020.4.005>

VALLEJO-CORREA, P., MONSALVE-PULIDO, J., & TABARES-BETANCUR, M. (2021). A systematic mapping review of context-aware analysis and its approach to mobile learning and ubiquitous learning processes. *Computer Science Review*, *39*, 100335. <https://doi.org/10.1016/j.cosrev.2020.100335>